# Cheatography

### Excel formula's functions and shortcuts by holly6901 [\(holly6901\)](http://www.cheatography.com/holly6901/) via [cheatography.com/126769/cs/34126/](http://www.cheatography.com/holly6901/cheat-sheets/excel-formula-s-functions-and-shortcuts)

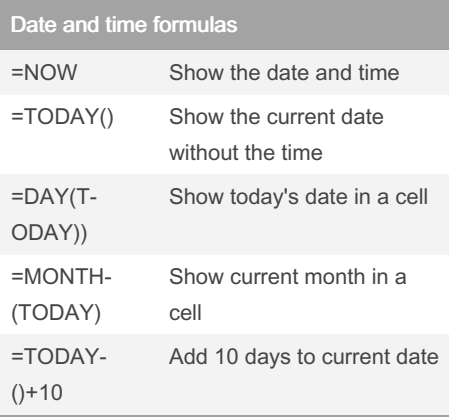

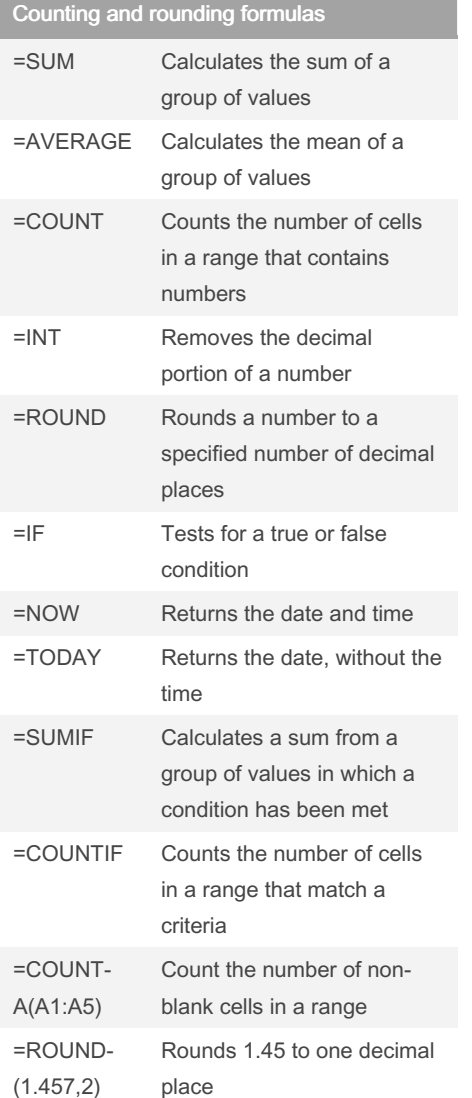

By holly6901 (holly6901) [cheatography.com/holly6901/](http://www.cheatography.com/holly6901/)

### Counting and rounding formulas (cont)

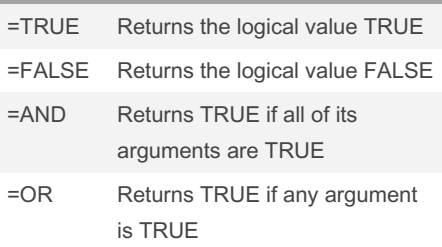

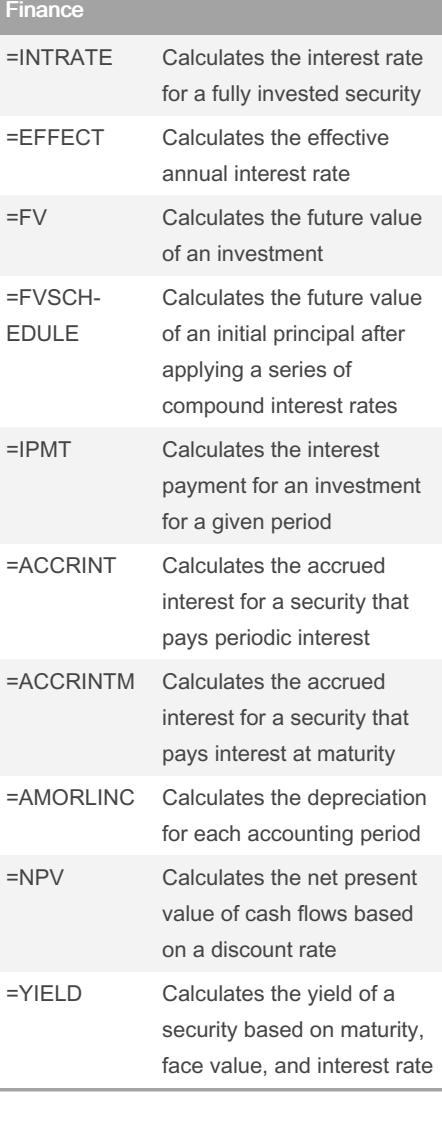

#### Finance (cont)

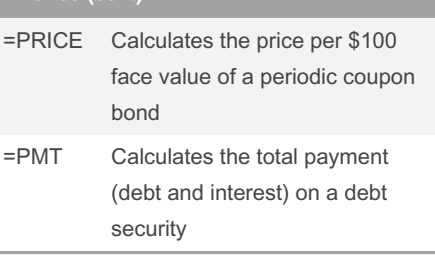

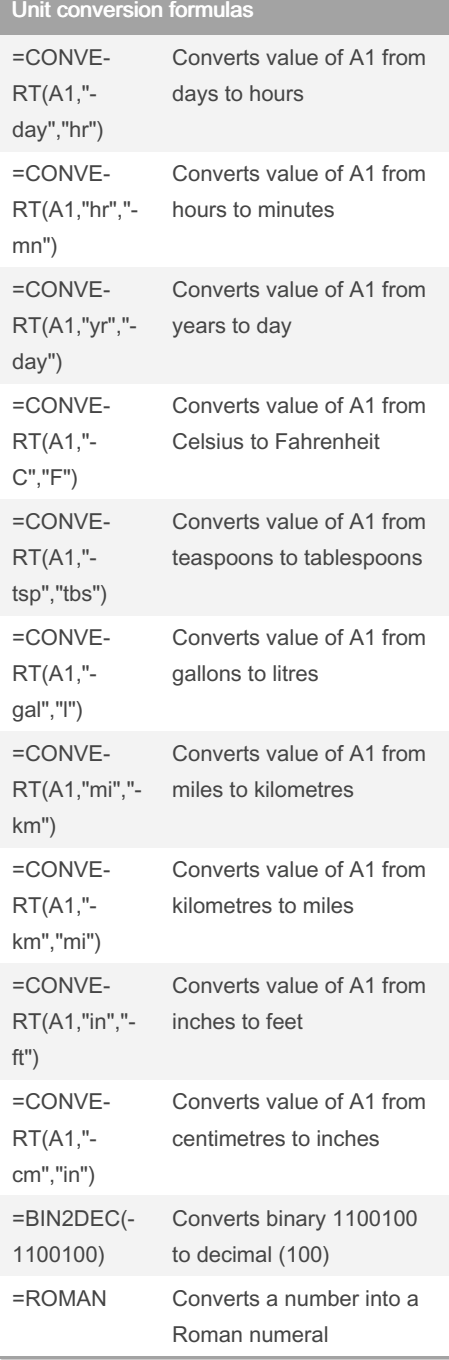

#### Sponsored by CrosswordCheats.com

Learn to solve cryptic crosswords! <http://crosswordcheats.com>

Published 9th October, 2022. Last updated 9th October, 2022. Page 1 of 2.

# Cheatography

## Excel formula's functions and shortcuts by holly6901 [\(holly6901\)](http://www.cheatography.com/holly6901/) via [cheatography.com/126769/cs/34126/](http://www.cheatography.com/holly6901/cheat-sheets/excel-formula-s-functions-and-shortcuts)

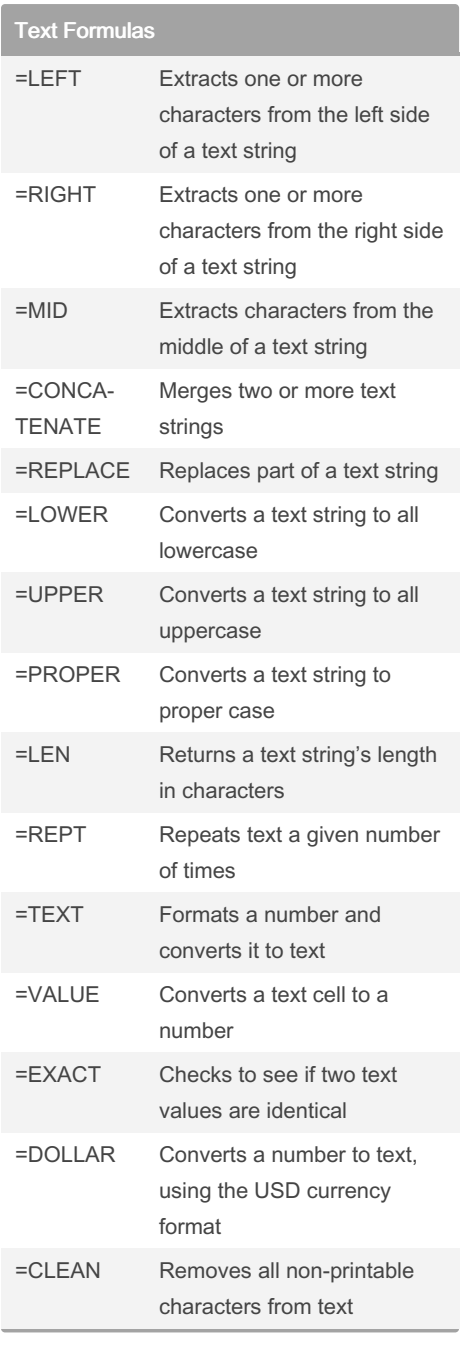

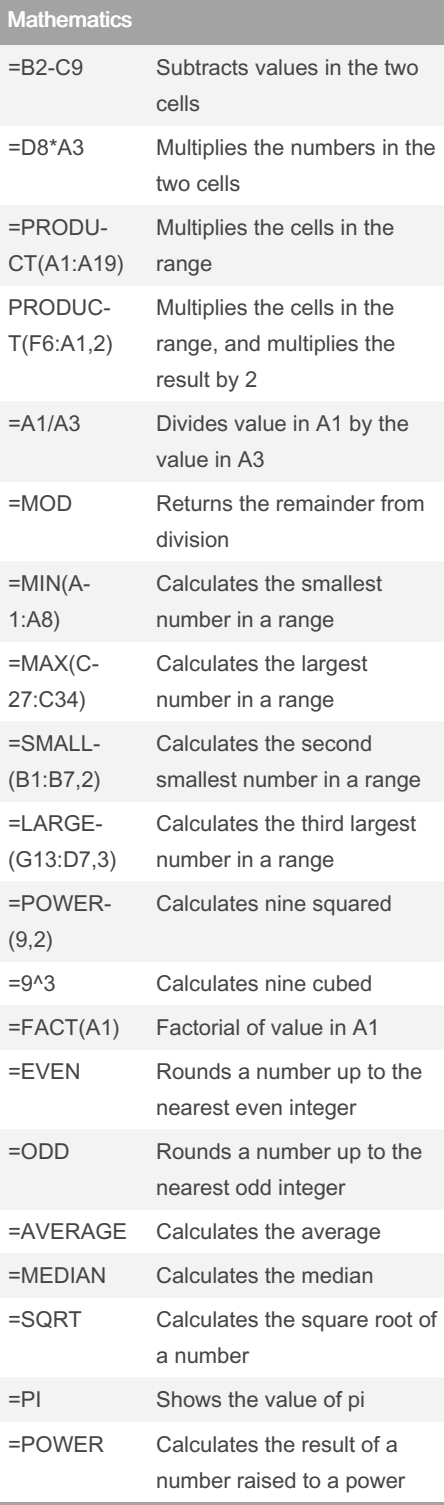

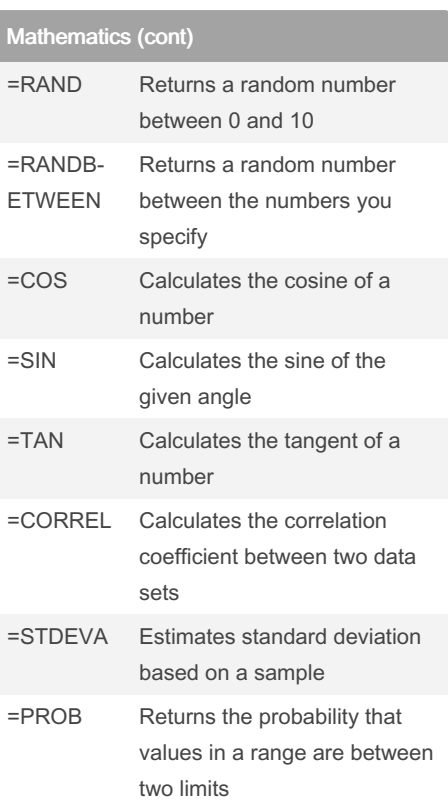

By holly6901 (holly6901) [cheatography.com/holly6901/](http://www.cheatography.com/holly6901/) Published 9th October, 2022. Last updated 9th October, 2022. Page 2 of 2.

Sponsored by CrosswordCheats.com Learn to solve cryptic crosswords! <http://crosswordcheats.com>